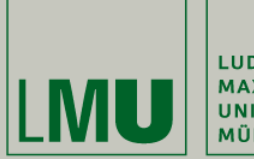

LUDWIG-MAXIMILIANS-<br>UNIVERSITÄT **MÜNCHEN** 

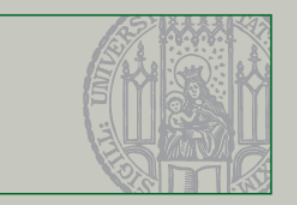

## **JFileChooser und JOptionPane**

Dr. Andreas Schroeder

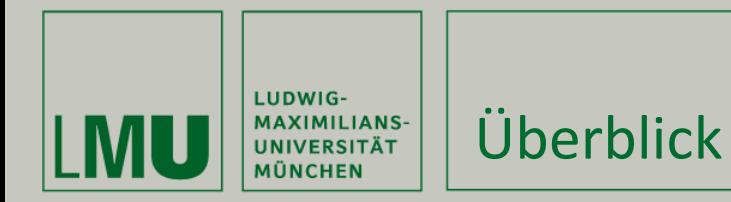

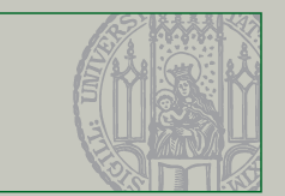

Was dieses Video behandelt

- **FileChooser** 
	- Dateiauswahl durch den Benutzer
- **JOptionPane** 
	- **Modale Interaktion mit dem Benutzer**

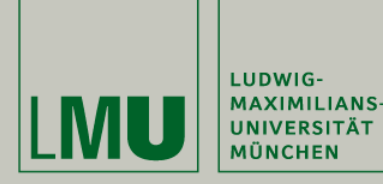

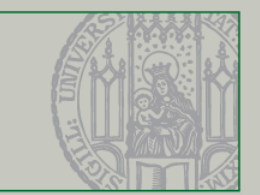

- **JFileChooser** 
	- **Bietet eine Dateiauswahl an**
	- Drei Varianten Save, Open, Custom
	- Dateityp-Filter können angegeben werden
	- Der Dialog ist modal es geht erst weiter, wenn er geschlossen wurde

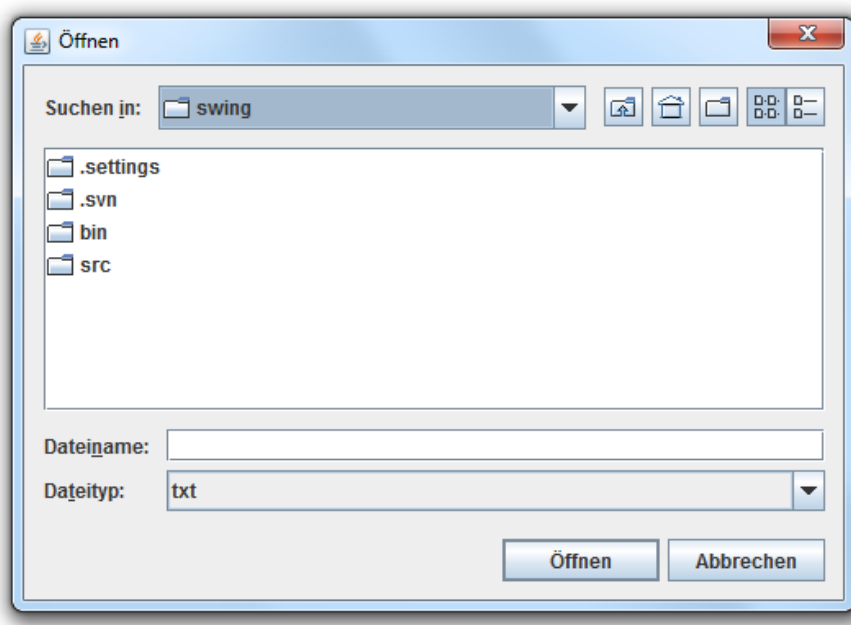

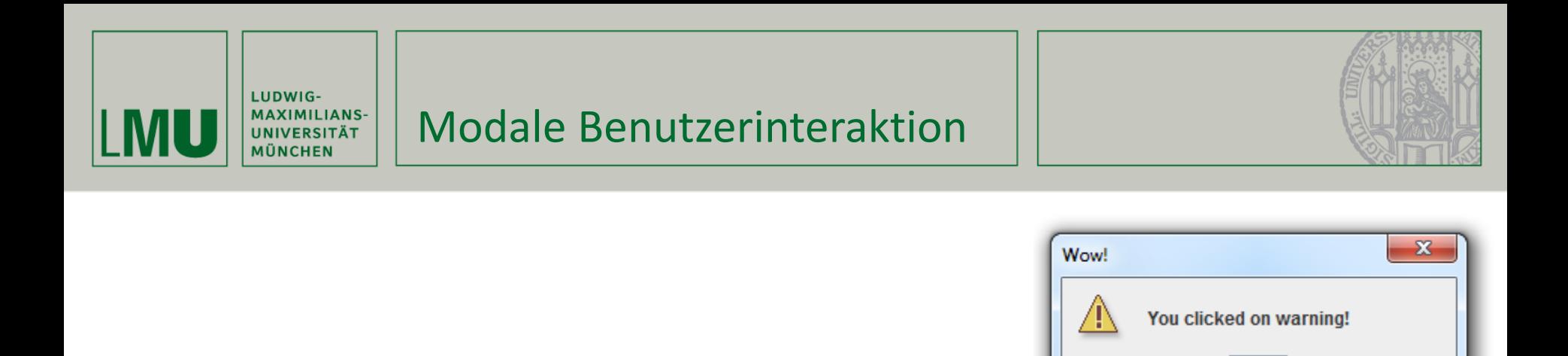

OK

- **JOptionPane** 
	- Bietet viele modale Dialoge an
	- Warnungen/Informationen ausgeben
		- showMessageDialog
	- Bestätigung erfragen
		- showConfirmDialog
	- **EXALGE 2018 24 StarFe aufffordern** 
		- showInputDialog

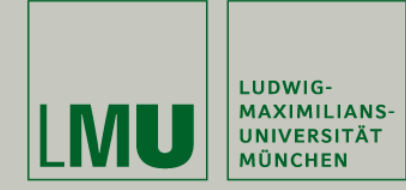

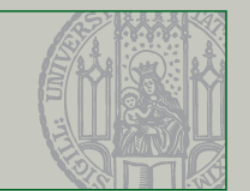

Was in diesem Video behandelt wurde

- **JFileChooser** 
	- Dateiauswahl durch Benutzer
	- Datei-Filterung möglich
- **JOptionPane** 
	- **Modale Interaktion mit dem Benutzer**
	- Verwendung sollte auf ein Minimum reduziert werden